## **JPos | Schnittstelle**

Schnittstelle zur Anbindung von Fiskaldruckern über JPos.

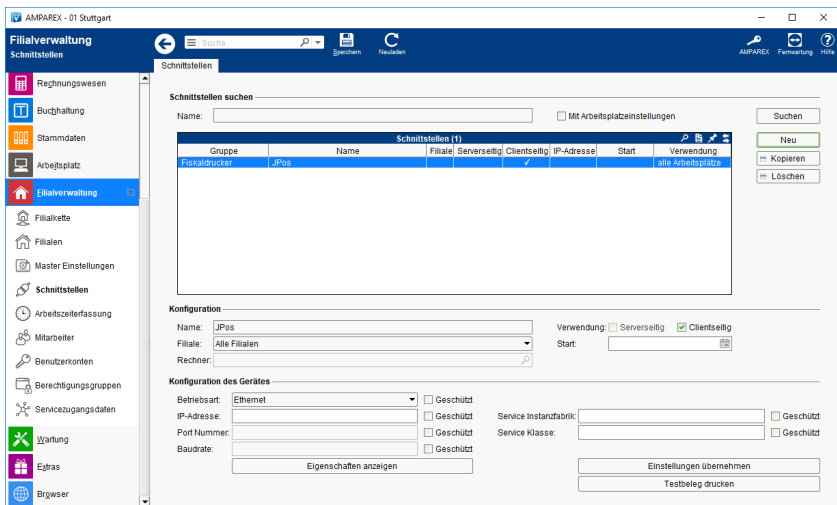

#### **Schnittstellen suchen**

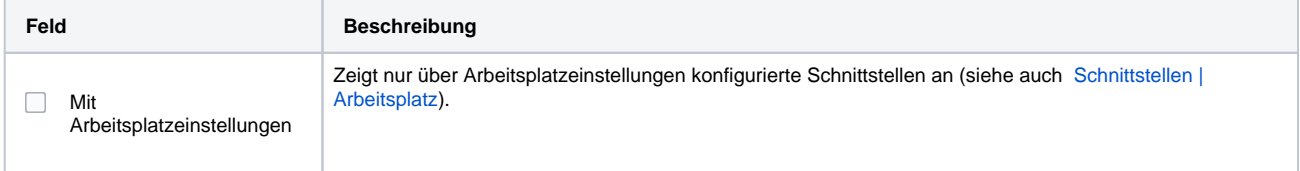

### **Konfiguration**

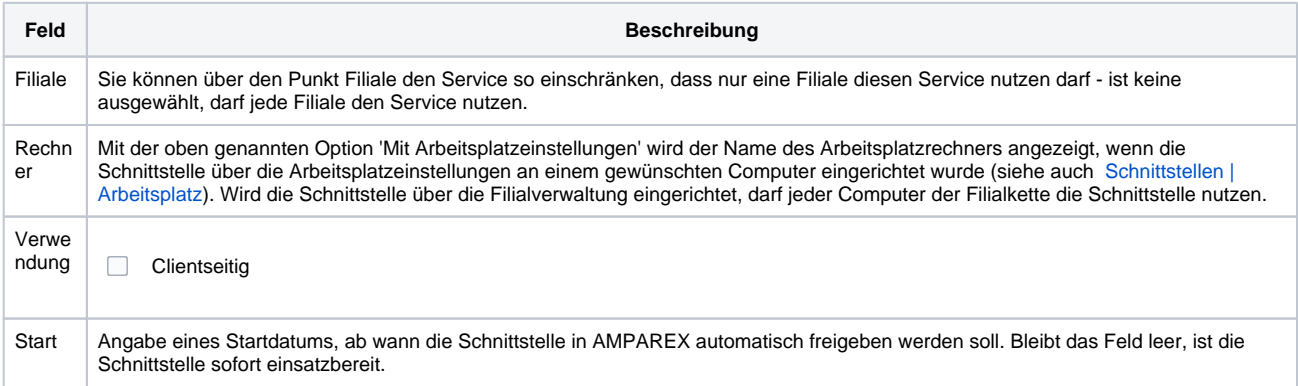

### **Konfiguration des Gerätes**

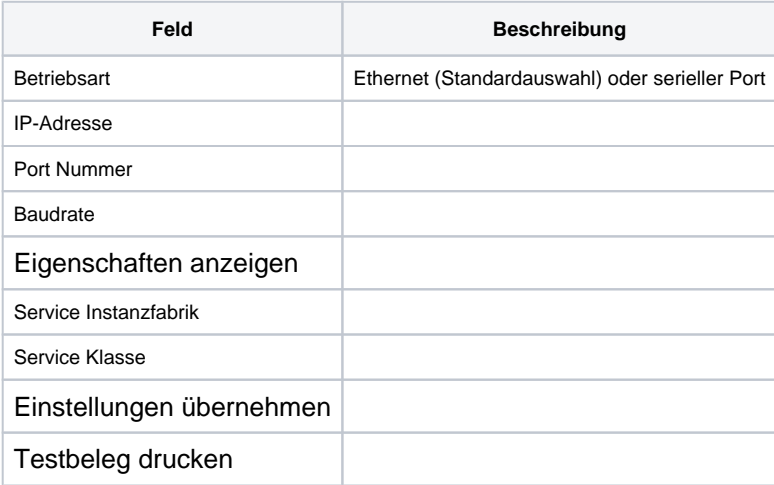

# **JPos | Schnittstelle**

### **Reihenfolge der Steuerart**

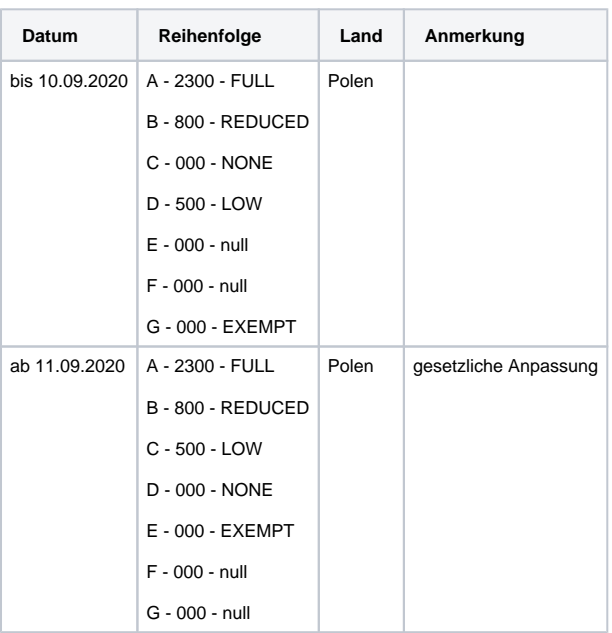

#### Siehe auch ...

[Fiskaldrucker | Schnittstellen](https://manual.amparex.com/display/HAN/Fiskaldrucker+%7C+Schnittstellen)